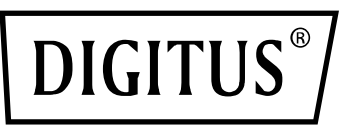

# **Adaptador USB 3.0 a DVI**

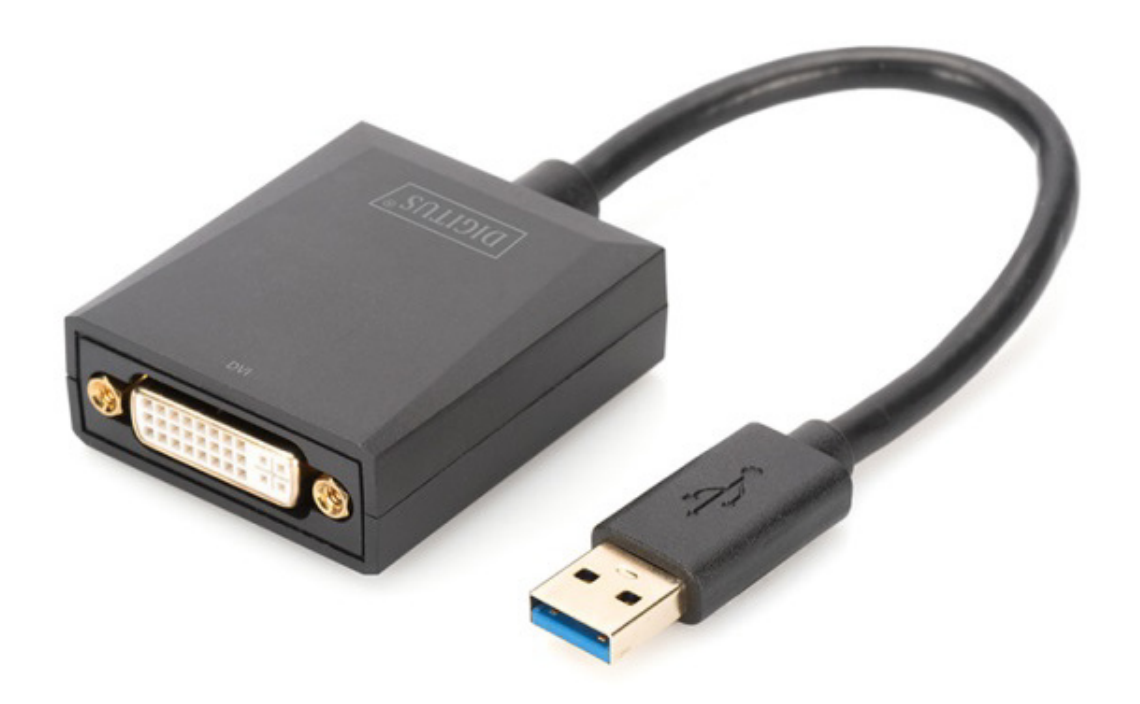

**Manual** DA-70842 Rev. 2

#### **Descripción**

El adaptador DIGITUS USB 3.0 a DVI proporciona una resolución de hasta 1920 x 1080 a 60 Hz y es compatible con la función de extensión y espejo

El adaptador DIGITUS USB 3.0 a DVI permite ampliar su área de trabajo con un monitor, TV o proyector adicional mediante la interfaz USB. Puede utilizar simultáneamente dos adaptadores gráficos en el ordenador y agregar o quitar un monitor sin reiniciar el sistema. Este adaptador es compatible con resoluciones de hasta 1920 x 1080 y trasmisión en continuo de vídeo de hasta 1080p. El adaptador USB 3.0 a DVI causa muy buena impresión gracias a su elegante carcasa negra y por la practicidad de no necesitar instalación o tarjetas gráficas. La alimentación se realiza mediante un puerto USB, por lo que no requiere una fuente de alimentación externa adicional.

#### **Características**

- Compatible con la especificación USB 3.0, revisión 1.0
- Compatible con la definición de clase de dispositivos de Bus Universal en Serie para dispositivos de audio y vídeo (USB A/V)
- Puerto USB ascendente compatible con velocidad de datos SS/HS (5 Gbps/480 Mbps)
- Salida de vídeo máxima de 1920 x 1080 a 60 Hz con aplicación USB 3.0 (salida de vídeo de 800 x 600 con aplicación USB 2.0)
- Compatible con controlador de calificación WHCK/WHQL para Windows 7, 8 y 10
- Compatible con los efectos de Windows Aero

#### **Contenido de la caja**

- 1. Adaptador gráfico USB 3.0
- 2. Guía de instalación rápida

### **Requisitos del Sistema**

Intel i3 2,5 GHz o superior 4 GB DDR3 SDRAM Sistema operativo: Windows 7 en adelante

#### **Instalación**

- 1. Conecte el puerto USB DA-70842 al ordenador
- 2. Instale el controlador (archivo .exe) y reinicie el ordenador.
- 3. Conecte el conector DVI al monitor y realice los ajustes necesarios en Windows

#### **PD: En caso de actualización del sistema operativo, visite el sitio web**

http://www.business.assmann.com/ para descargar un nuevo controlador.

## **Diagrama de conexión**

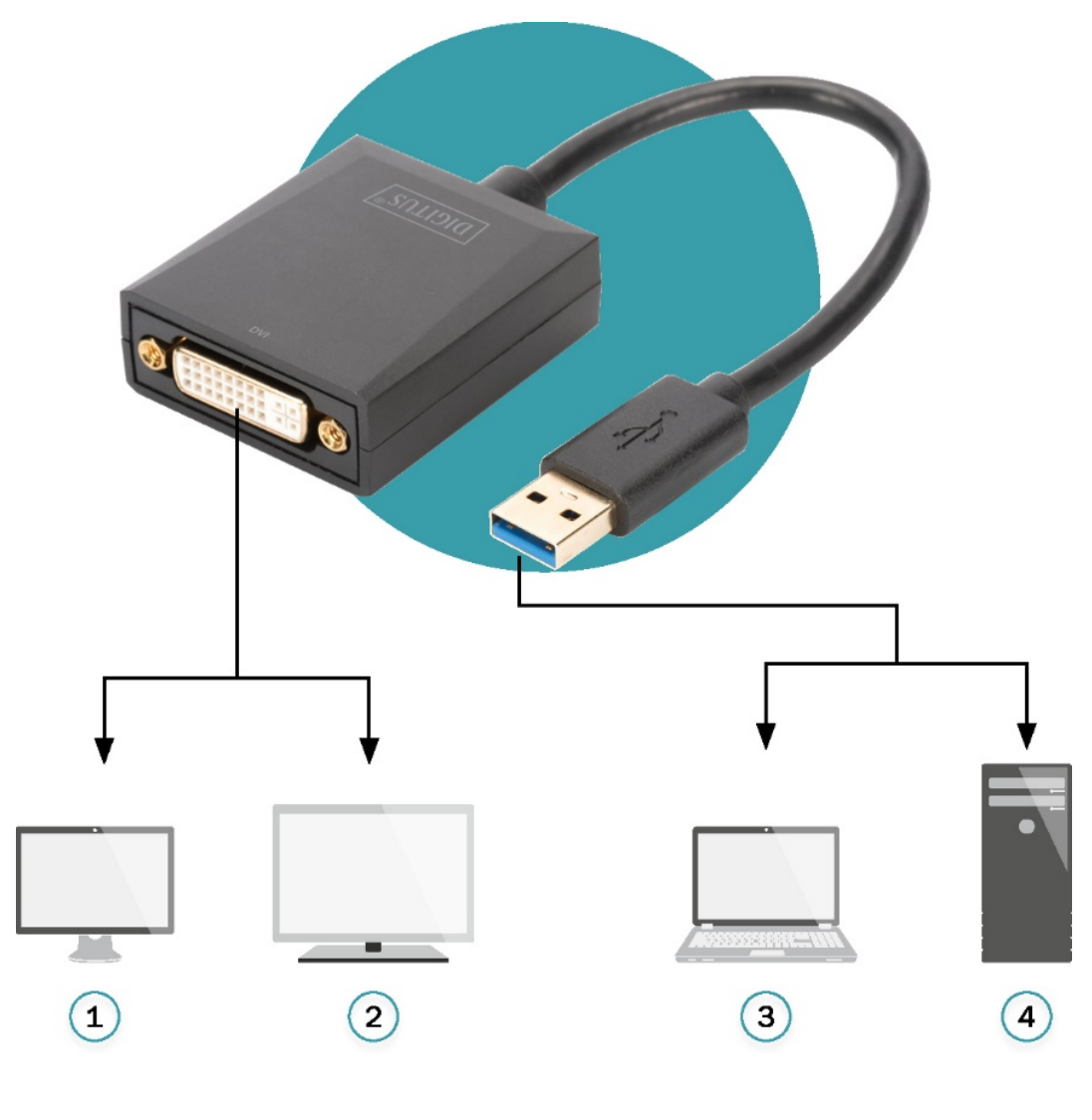

- 
- 
- 1) Monitor 3) Cuaderno
- 2) TV 1080p 4) Ordenador personal

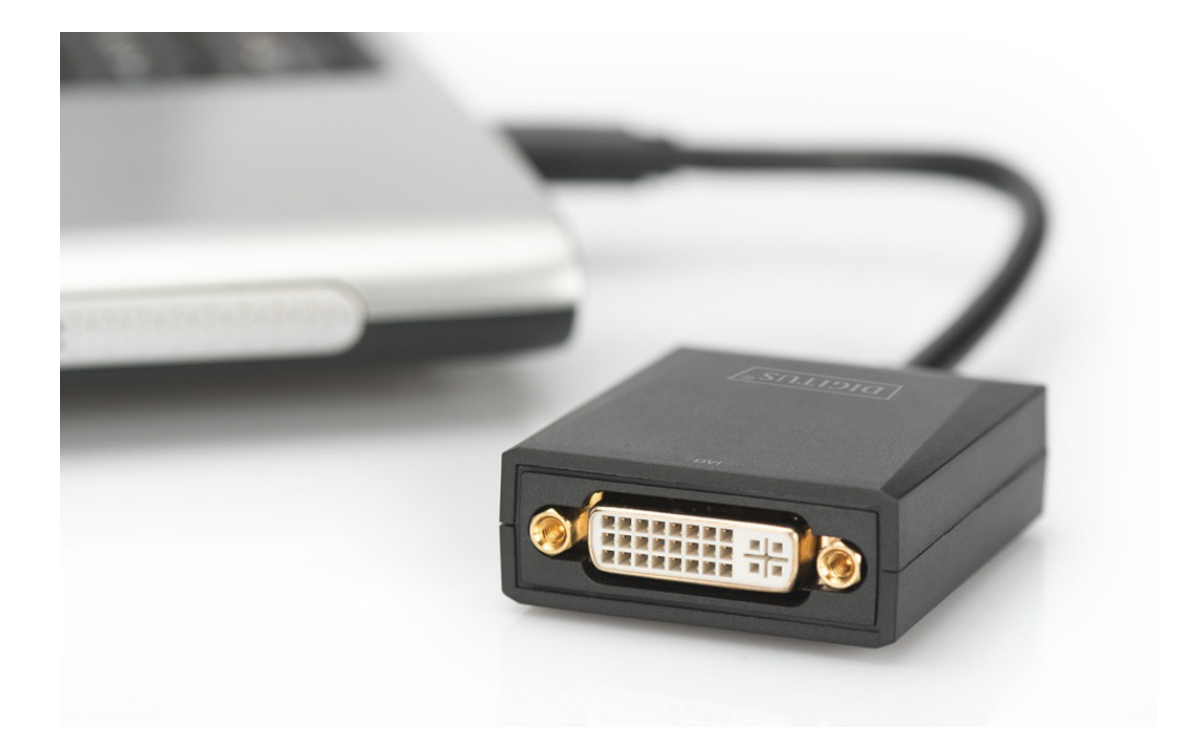

Declaración de Conformidad es parte del contenido de suministro. Si la Declaración de Conformidad no está incluida, puede solicitarla por correo postal en la dirección del fabricante indicada a continuación.

#### **www.assmann.com**

Assmann Electronic GmbH Auf dem Schüffel 3 58513 Lüdenscheid Alemania

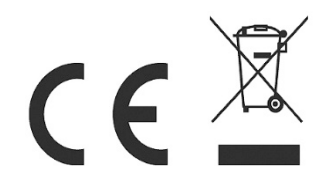